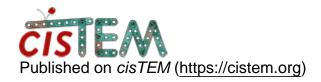

<u>Home</u> > speedup by binning

## speedup by binning

Tue, 01/09/2018 - 14:56 #1

speedup by binning

Hi all,

I have a dataset with > 3,000,000 particles and a box size of 256. I would like to do some of the early processing like 2D and 3D classification on a binned stack, then do the final refinement on an unbinned stack. I don't see an easy way to do that in cisTEM. Do you have any suggestions?

Thanks,

Scott

Tue, 01/09/2018 - 15:38 #2

You can export your current

You can export your current Refinement Package, then bin the stack using the resample tool (in the *cis*TEM binary folder), then import the binned stack and exported parameter file to create a new Refinement Package.

Tue, 01/09/2018 - 16:04 (Reply to #2)

## Sorry, I think I'm not

Sorry, I think I'm not understanding. Let's say I export a Refinement Package, then bin, and reimport. Then I do 2D and 3D classification on the binned stack and eliminate a fraction of the particles. In the next step, I would want to use the specific particles from the 2D and 3D classification but use them in an unbinned refinement. I don't understand how to get the correspondence between particles between the unbinned and binned sets.

Fri, 01/12/2018 - 11:54 #4

timgrant

Hi Scott,

Hi Scott,

Sorry - I think there is no easy way to do this without doing a bit of hacking / direct manipulation of the database.

cisTEM does binning on the fly, so while pre-binning will likely give you a bit of a speedup, it may not give you as much as you expect.

Thanks,

Tim

I see. I was wondering how it

I see. I was wondering how it was as speedy as it is on CPUs. That explains it. I'll just be satisfied with its current heuristic approach. Thanks!

## Log in or register to post comments

**Source URL:** https://cistem.org/speedup-binning?page=0